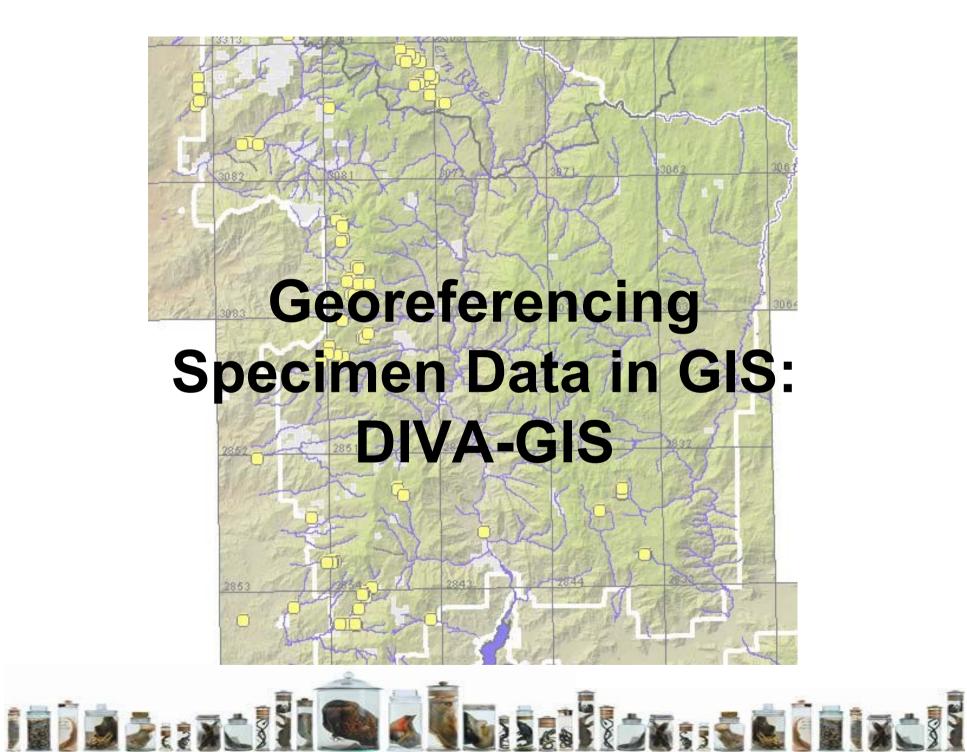

### **Spatial Data Models**

• Vector

Raster

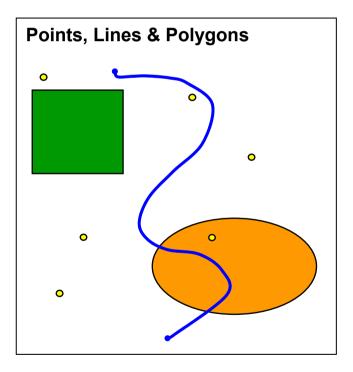

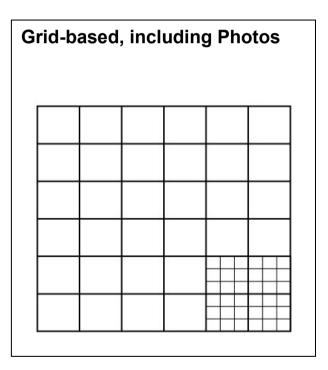

# DIVA-GIS Introduction

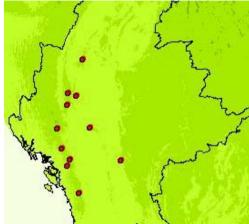

Outlier Detection Histogram Envelope Predict Class Take of Q Q Beset Coco 3,200 2,800 2.600 2,400 2,200 2,000 1,800 1,600 1,400 1,200 20 21 22 23 24 25 wal Mean Temperature II Annual Precipitation [12] Percentile 0.020 Extract V Apply AL Close

- Free program for biologists, specifically designed for biodiversity research, niche modeling
- Niche modeling is constructing empirical models of spatial distribution of a species based on the environmental conditions where the species is known to be present (use BIOCLIM, DOMAIN in DIVA).
- DIVA is similar to ESRI products, but easier to use for simple functions
- All files must be installed in the same folder and directory that they were originally made in, in order to open the project (\*.div) on your computer (C:/DIVA-GIS/
- You can export DIVA as .dvx files to open on another computer
- In general, when you start a GIS project, keep your files in one folder

## Add A New Shapefile

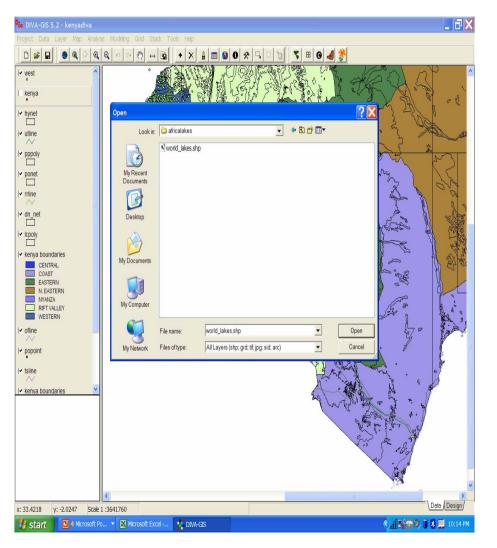

- The layers on the left are called features, many of them are "shapefiles" with the extension .shp
- To add a new shapefile, Click the "+" on top menu
- Find shapefile of interest (e.g. worldlakes.shp in Kenya-DIVA folder)
- Add it to layers on left
- Adjust position in layers, change display values
- Hit magnifying glass with box in it to "Zoom to Selection"

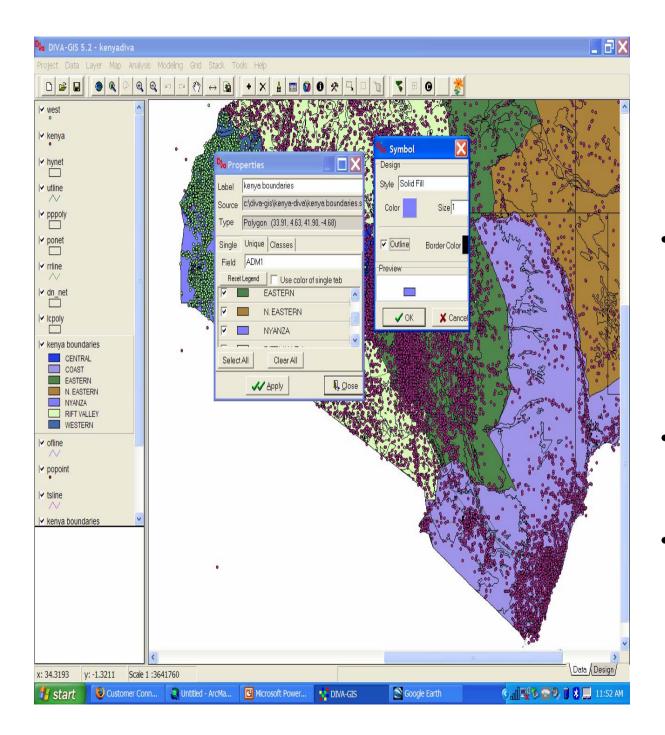

#### Editing DIVA Features:

- To do anything with a feature (changes colors, symbols, get information, etc) first select it.
- Right click, a properties menu will appear
- Then change the color, symbols, etc. by double clicking on the box

# **Editing Features**

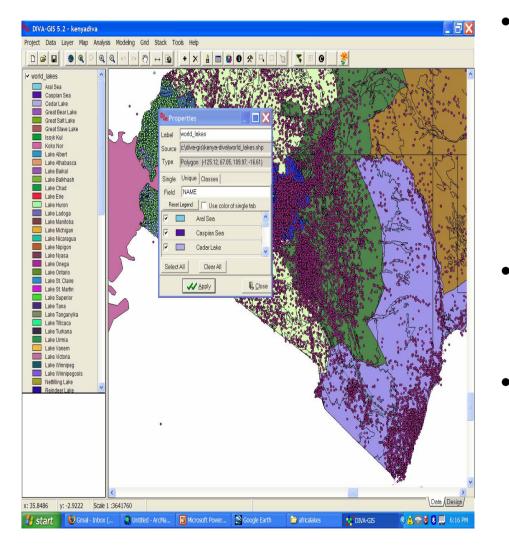

- To change a single class to multiple unique values with different colors, first set the style of the single value to solid fill
- Choose "Unique Values", and hit reset legend.
- Right click directly on the feature in the left menu to change the order of the layers, etc.

#### To Display Coordinates From A Text/Database File

| DivA-GIS 5.2 - kenyadiva                                                                                        |                                                                                                  |
|----------------------------------------------------------------------------------------------------|--------------------------------------------------------------------------------------------------|
| Project Data Layer Map Analysis Modeling Grid Stack Tools                                                       | Help                                                                                             |
|                                                                                                    | • × 4 m 0 0 % 4 1 1 1 × 8 0 0                                                                    |
| vest ^                                                                                                    |                                                                                                  |
| kenya                                                                                                    |                                                                                                  |
| V hynet                                                                                                    |                                                                                                  |
|                                                                                                    | te Shapefile from Text File                                                                      |
| le pppoly                                                                                                    |                                                                                                  |
| V ponet                                                                                                    |                                                                                                  |
| v rrlino                                                                                                    | ab SemiColon Comma C Space C Other                                                               |
| Ir dn_net                                                                                                    | itude DecLong 🔽 Text Qualifier, 🔽 🛛 🖉                                                            |
| V/Latit                                                                                                    | Man and a second second                                                                          |
| NVAUZA<br>■ RIFT VALLEY<br>■ VESTERN<br>V ofiline<br>V ofiline<br>V oppoint<br>V tsiine<br>↓ tsiine<br>↓ tsiine | ame Data Type V<br>S 3 Columns Dect.at Dectona 977557 + 9376667 19765 - 9390367 197755 - 9330397 |
| x: 33.4865 y: 1.1201 Scale 1 :3641760                                                                           | ><br>\Data {Design/                                                                              |
|                                                                                                    | DIVA-GIS 🤄 🗍 💥 🖘 🤊 🗍 🕹 💭 10:08 PM                                                                |

- Click "Data" on top menu
- Select "Import points to shapefile", choose "From .TXT", pick file
- Check the lat/long fields (must be in decimal degrees)
- Change Field names if necessary
- Click Apply
- New shapefile will appear on layers on the left

### To Make A Selection (Select by Values)

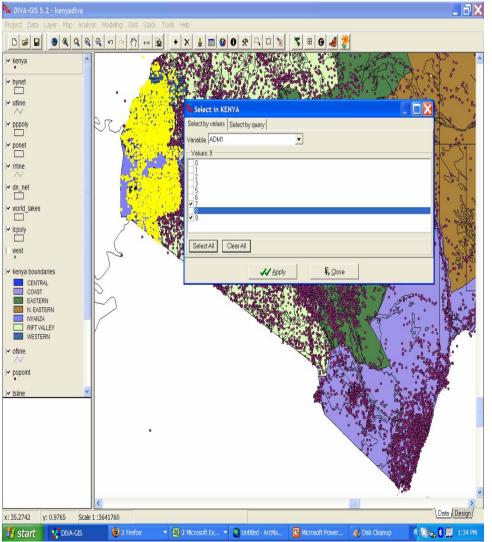

- Choose the "Kenya" data on the left (these are NIMA features data)
- Select the "Query" tool (hammer)
- Click "Select by Values" tab, choose Adm1
- Leave checkmarks on 7 and 9 (Western and Nyanza Province), click apply
- The selected points will appear in yellow
- See statoids.com website for NIMA adm designations

### Make selection into a shapefile

| DIVA-GIS 5.2 - kenyadiva                                                                |                                          |                       |                                                                                                    |                                      |             | _ 3 X          |
|-----------------------------------------------------------------------------------------|------------------------------------------|-----------------------|----------------------------------------------------------------------------------------------------|--------------------------------------|-------------|----------------|
| roject Data Layer Map Analy                                                             | vsis Modeling Grid Stack To              | ools Help             |                                                                                                    |                                      |             |                |
|                                                                                         |                                          | + X 🛔 🔳 🗿 0 🛠         | ٦ 🗅 🎽 🏅                                                                                                    | 🖽 🛛 ᆀ 絭                              |             |                |
| r kenya                                                                                 |                                          |                       |                                                                                                    |                                      |             | °°° °          |
|                                                                                         | · 57.84                                  | Save As               |                                                                                                    |                                      |             | ?              |
| utline                                                                                  | i Citalia                                | And the search of the | in: 🗎 Kenya-DIVA                                                                                                    |                                      | - ⇔ 🗈 💣 🖬 - |                |
| pppoly                                                                                  | Rr .                                     | Save Save             |                                                                                                    |                                      |             |                |
| D ponet                                                                                 |                                          |                       | ৎ] dn_net.shp<br>ৎ] hynet.shp                                                                                                    |                                      |             |                |
|                                                                                         | 10 10 10 10 10 10 10 10 10 10 10 10 10 1 | My Recent             | kenya bounda<br>kenya.shp                                                                                                    | ries.shp                             |             |                |
| rrline                                                                                  |                                          | Documents             | cpoly.shp     fine.shp                                                                                                    |                                      |             |                |
| dn_net                                                                                  |                                          |                       | ponet.shp                                                                                                    |                                      |             |                |
| world lakes                                                                             | Start Content                            | Desktop               | popoint.shp     pppoly.shp                                                                                                    |                                      |             |                |
|                                                                                         |                                          |                       | Indication in the second second se |                                      |             |                |
| lcpoly                                                                                  |                                          |                       | ৎী tsine.shp<br>ৎী utine.shp                                                                                                    |                                      |             |                |
| west                                                                                    |                                          | My Document           | west.shp                                                                                                    | n                                    |             |                |
| kenya boundaries                                                                        |                                          |                       |                                                                                                    |                                      |             |                |
|                                                                                         | $\sim$                                   | <b>*</b>              |                                                                                                    |                                      |             |                |
| CENTRAL                                                                                 |                                          |                       |                                                                                                    |                                      |             |                |
| COAST<br>EASTERN                                                                        |                                          | My Computer           | 8                                                                                                    |                                      |             |                |
| COAST                                                                                   | 2                                        | My Computer           |                                                                                                    |                                      |             | Sava           |
| COAST<br>EASTERN<br>N. EASTERN<br>NYANZA<br>RIFT VALLEY                                 |                                          | 9                     | File name:                                                                                                    | western_nyanza                       |             | Save           |
| COAST<br>EASTERN<br>N EASTERN<br>NYAUZA<br>RIFT VALLEY<br>WESTERN                       |                                          | My Computer           |                                                                                                    | western_nyanza<br>Shapefiles (*.shp) | v<br>v      | Save<br>Cancel |
| COAST<br>EASTERN<br>N. EASTERN<br>NYANZA<br>RIFT VALLEY<br>WESTERN<br>ofline            |                                          | 9                     | File name:                                                                                                    |                                      |             |                |
| COAST<br>EASTERN<br>N. EASTERN<br>NYANZA<br>RIFT VALLEY<br>WESTERN<br>ofline            |                                          | 9                     | File name:                                                                                                    |                                      |             |                |
| COAST<br>EASTERN<br>N. EASTERN<br>NYANZA<br>RIFT VALLEY<br>WESTERN<br>ofline<br>popoint |                                          | 9                     | File name:                                                                                                    |                                      |             |                |
| COAST<br>EASTERN<br>N. EASTERN<br>NYANZA<br>RIFT VALLEY<br>WESTERN<br>Ofline            |                                          | 9                     | File name:                                                                                                    |                                      |             |                |
| COAST<br>COAST<br>N. EASTERN<br>NYANZA<br>RIFT VALLEY<br>WESTERN<br>offine<br>popoint   |                                          | 9                     | File name:                                                                                                    |                                      |             |                |
| COAST<br>EASTERN<br>N. EASTERN<br>NYANZA<br>RIFT VALLEY<br>WESTERN<br>ofline<br>popoint |                                          | 9                     | File name:                                                                                                    |                                      |             |                |
| COAST<br>EASTERN<br>N. EASTERN<br>NYANZA<br>RIFT VALLEY<br>WESTERN<br>ofline<br>popoint |                                          | 9                     | File name:                                                                                                    |                                      |             |                |
| COAST<br>COAST<br>N. EASTERN<br>NYANZA<br>RIFT VALLEY<br>WESTERN<br>offine<br>popoint   |                                          | 9                     | File name:                                                                                                    |                                      |             |                |
| COAST<br>COAST<br>N. EASTERN<br>NYANZA<br>RIFT VALLEY<br>WESTERN<br>offine<br>popoint   |                                          | 9                     | File name:                                                                                                    | Shapefiles ("shp)                    |             | Cancel         |
| COAST<br>EASTERN<br>N EASTERN<br>NYANZA<br>RIFT VALLEY<br>WESTERN<br>Ofline             |                                          | 9                     | File name:                                                                                                    |                                      |             |                |

- Hit "Convert to Shapefile" button (s with arrow)
- These selected points will appear as new shapefile on the left

## Querying for features (Select by Query)

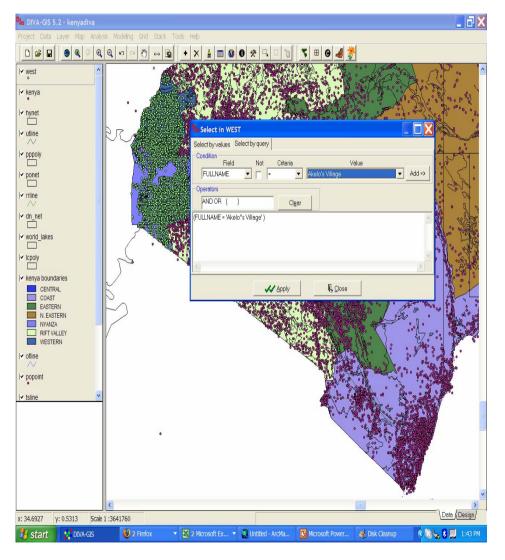

- Select on the feature on the left
- Click the "query" (hammer) button, use "Select by Query" tab
- Field is "Fullname"
- Criteria is "="
- Choose a name in value and hit "Add"
- Click Apply
- Zoom to selected feature by hitting button with yellow box in magnifying glass

# Measuring on DIVA

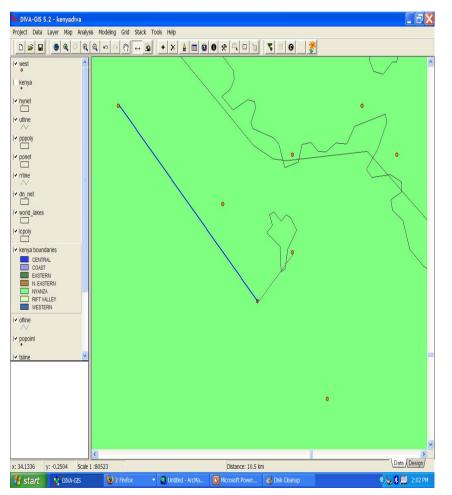

- Select the arrow tool
- Click on the starting point
- Click on the end point
- The distance appears on the bottom middle (m, km)
- Double click to end the line
- Remember that NIMA data are only accurate to nearest minute (why the points appear in a grid)